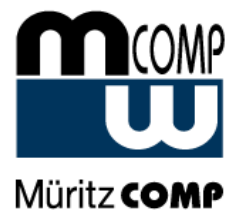

## Benutzeranlage eines Mitarbeiters

(bitte unterschrieben an MüritzCOMP Dr. Evert & Dr. Sehan GmbH per E-Mail: tickets@mueritz-comp.de)

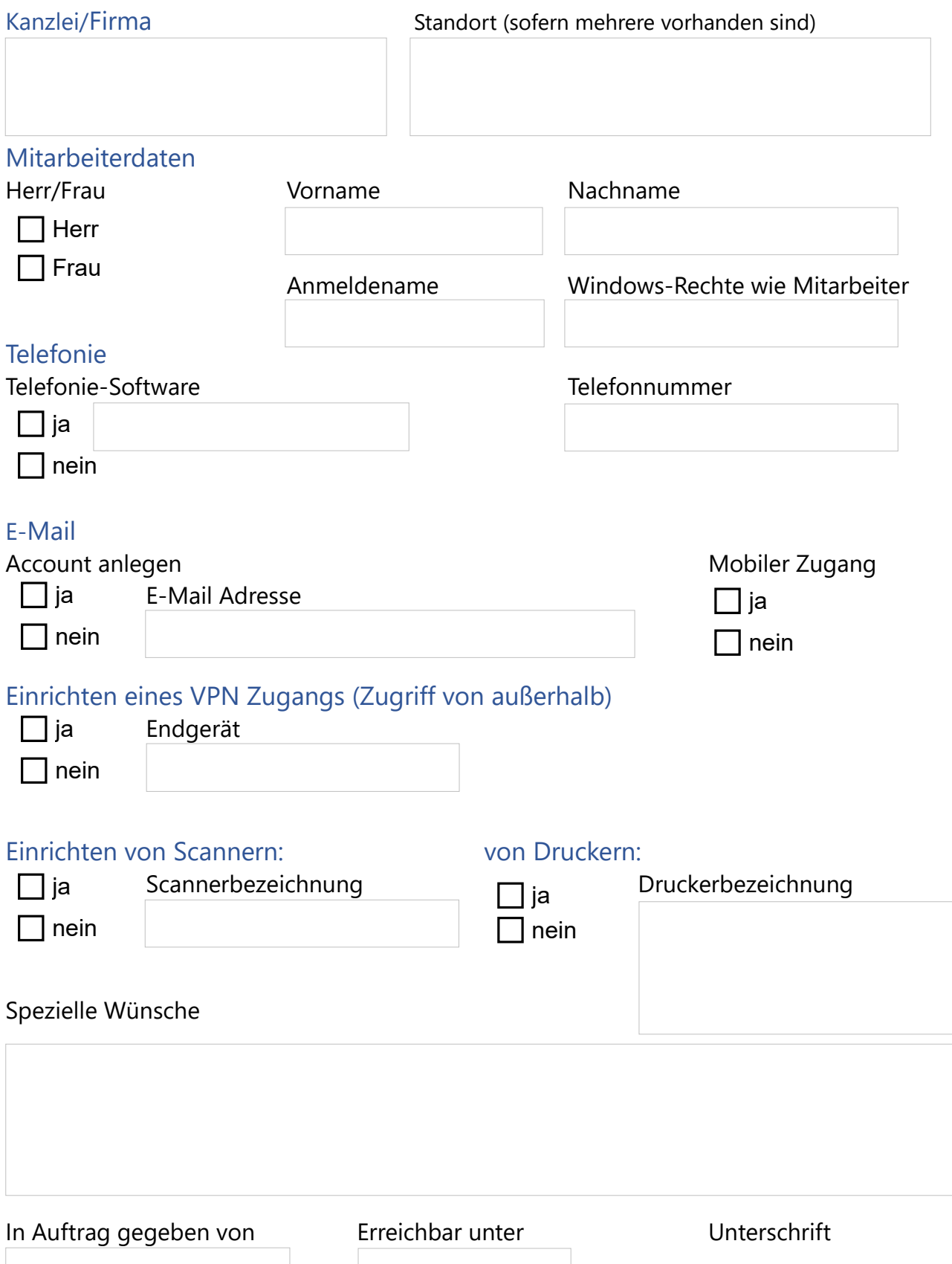